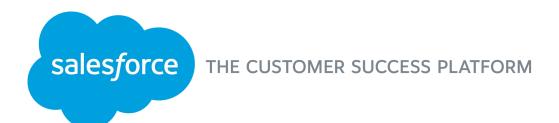

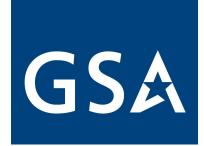

# Lightning Experience Overview

Meet the new Salesforce!

Annie Egan Innovation Specialist

## **Objectives**

- Scope of GSA's transition to Lightning
- What is Lightning?
- Introduction to Lightning Experience, the new Salesforce interface
- Introduction to Lightning Platform, the new way to customize and build apps
- Resources for more information

## Scope of GSA's transition to Lightning

### GSA's Move to Lightning

#### What is Salesforce Lightning?

- Lightning is Salesforce's new, modern and customizable User Interface (UI)
- Find insights quickly, work more efficiently and build apps faster
- More details about what Lightning is in the following slides!

#### Who is moving to Lightning?

- All GSA users
- Short-term goal: increase GSA's Lightning usage to nine percent by the end of the FY
- Long-term goal: be the first federal agency to fully transition to Lightning

#### When is GSA moving to Lightning?

- The Enterprise Platform Solution Development team (ICPA) is currently determining a plan to enable Lightning for all users
- ICPA's goal is to roll Lightning out over time and ultimately have users start to choose Lightning as their default UI
- More communications will be forthcoming as we collaborate with our business stakeholders

#### Why is GSA moving to Lightning?

- Transition before Salesforce determines an end of life for Classic (previous UI)
- Recently announced with the Winter 20' release (Oct. 19') all users will be Lightning enabled
- All new Salesforce innovation is focused on Lightning Experience

### GSA Lightning Users Can Access Salesforce Classic

It's important to note that both UI experiences are available for GSA users to use when Lightning is enabled

Lightning Experience

### Salesforce Classic

- The user experience predating Lightning Experience is Salesforce Classic.
- Users will be able to operate in both Classic and Lightning in the short-term.

### Stay in the know about Lightning

To keep updated on our transition to Lightning be sure to join the <u>GSA Salesforce</u> Lightning Transition Chatter Group.

Users will also be prompted to share feedback as they switch from Lightning to Classic. This will help the ICPA team's Salesforce COE prioritize new features to make available within Lightning Experience.

#### Seven GSA Salesforce Orgs

- EEO -- Enterprise Applications (Event Tracker, Request Tracker, Project 360)
- CEO -- FAS CRM, GSA National Customer Service Center, PIF Hiring App
- PEO -- USA.gov Call Center
- GEO -- OGP CRM & related apps
- PBS orgs
  - Client Solutions
  - Property Disposal
  - Workspaces

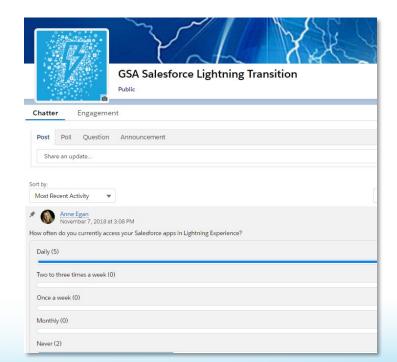

## What is Salesforce Lightning?

### Lightning is the Future of Salesforce

#### Experience

Be more productive in every moment

### **Platform**

Aligned tools for customers, partners, and Salesforce

#### **Ecosystem**

Lightning-ready apps and components on the AppExchange

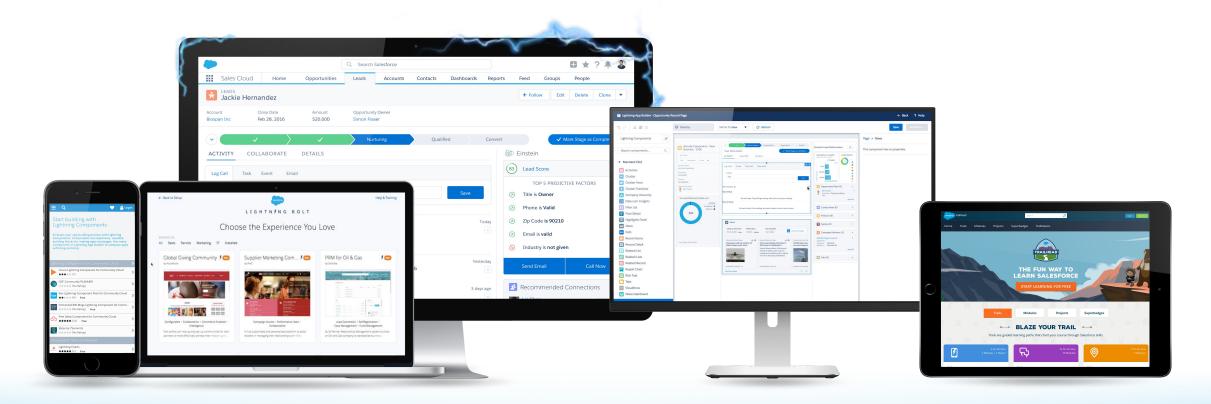

### Experience: A New UI to Increase Productivity

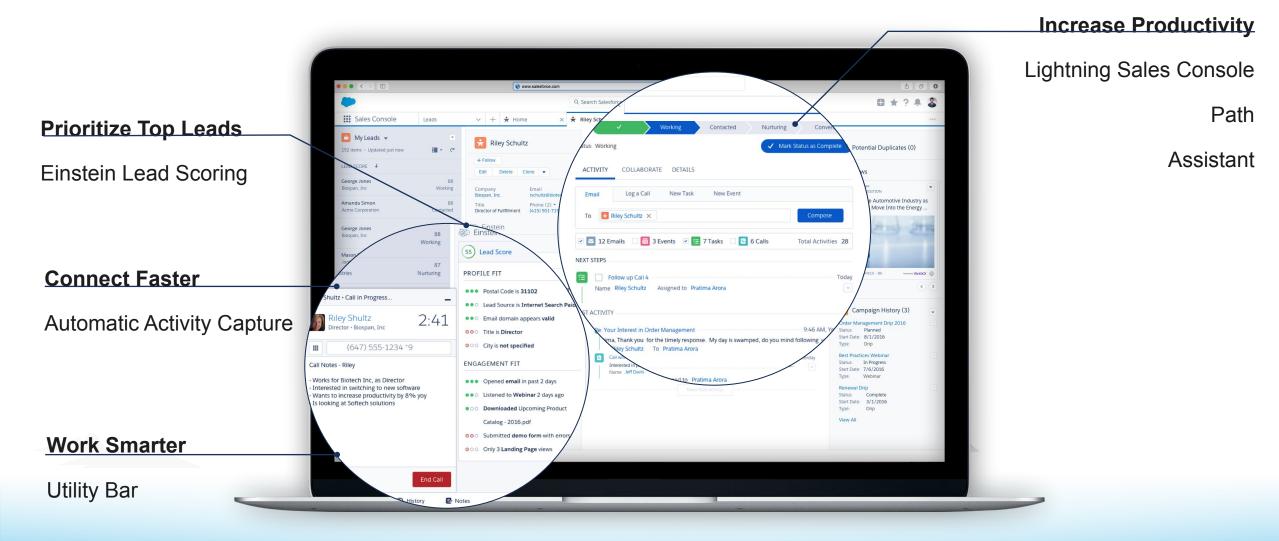

### Platform: A Better Way to Build Custom Experiences

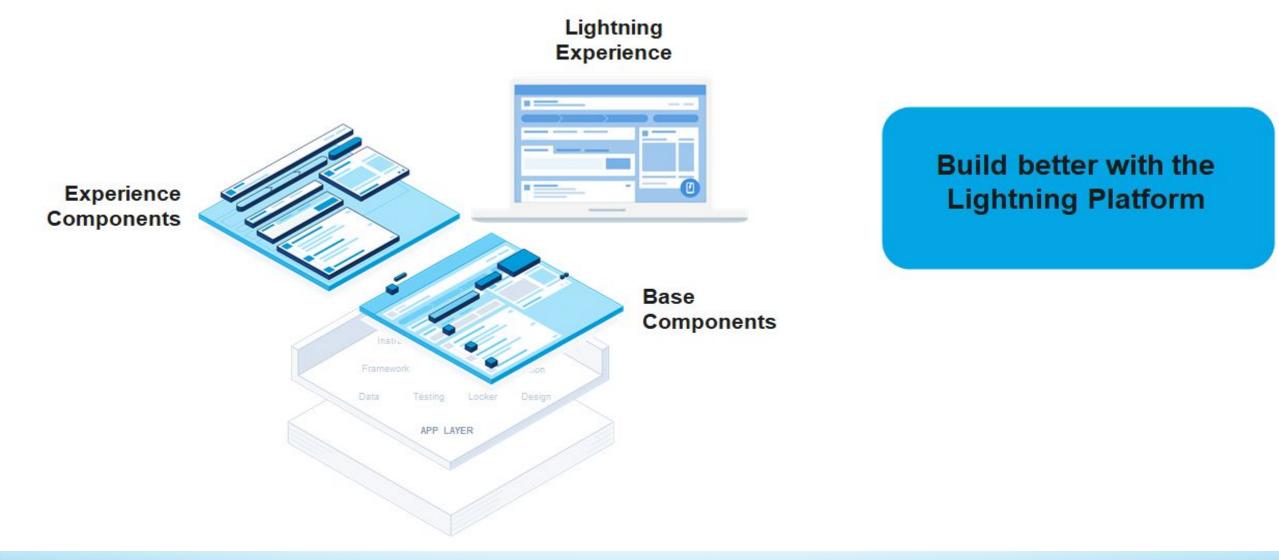

### Ecosystem: Lightning-Ready Components and Apps

Lightning Exchange from AppExchange, available from Lightning App Builder

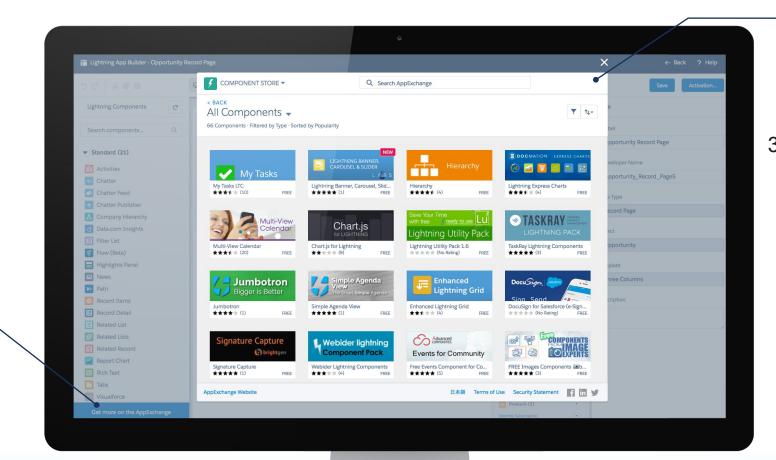

#### Extend Any App

490+ Lightning-Ready Apps60+ Lightning Components300+ Salesforce1 Ready Apps

#### **Customize Faster**

App Builder

AppExchange

### Lightning Makes Everyone More Productive

A 2017 Lightning Experience survey by Salesforce found the following results from their customers

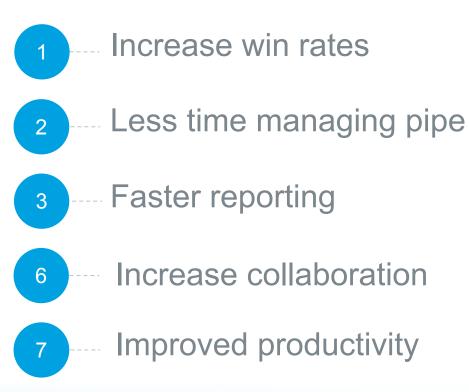

## Introduction to Lightning Experience

Productivity features available only in Lightning Experience

### Meet the New Salesforce!

#### **Maximize Your Productivity**

New collaboration and process tools boost user efficiency

#### **Find What You Need Faster**

Work more intuitively with your data through enhanced search features

#### **Personalize Your Experience**

Get a consistent user experience across all your devices

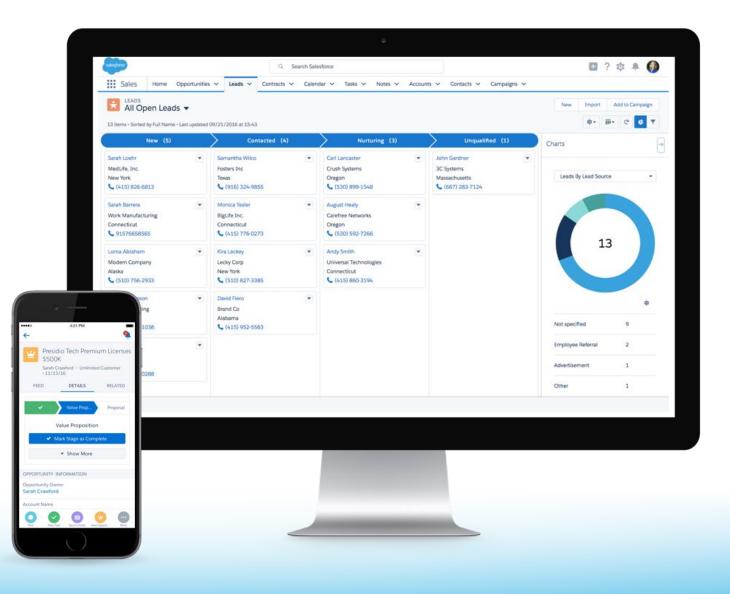

### 10 Lightning Experience Features for Salesforce Users

Out of the box features with little to no customization required

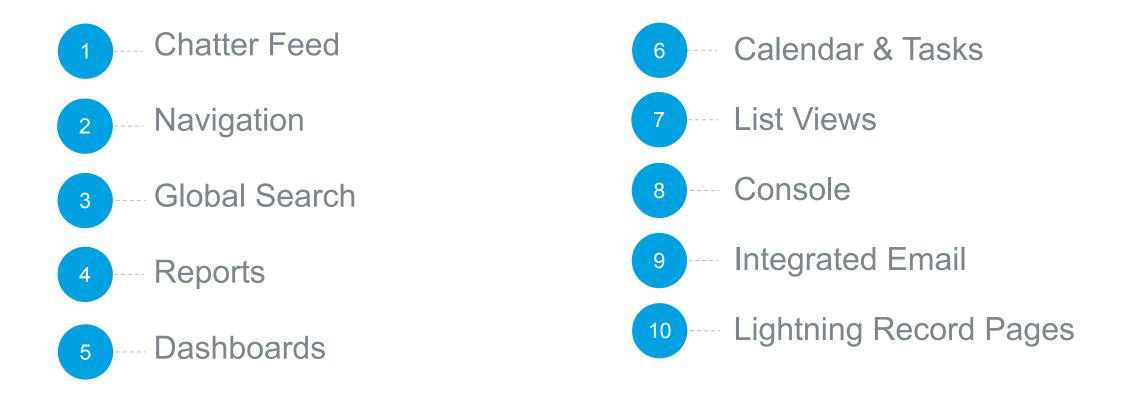

### Share Information Easily and Find What You Need Faster

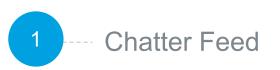

| What I Follow      |                                                                                                    |       |
|--------------------|----------------------------------------------------------------------------------------------------|-------|
| To Me              |                                                                                                    |       |
| Bookmark           |                                                                                                    | 1     |
|                    |                                                                                                    |       |
| MI Company         |                                                                                                    | 10 10 |
| STREAMS            | Lightning Experience Vermber                                                                                                    |       |
| op 5 Opportun 🔽    |                                                                                                    |       |
| Active Service Cas | CHATTER ENGAGEMENT                                                                                                    |       |
| Dreamforce 2016    |                                                                                                    |       |
| lew Stream         | Post Pol                                                                                                    | _     |
| ROUPS              | Share an update, @mention somone, add a file Post                                                                                                    |       |
| Lightning Ex 🔕     |                                                                                                    |       |
| Sales Enable       | Al Updates 👻 🔍 🔍                                                                                                    | -     |
| T&P All Hands      | Nathan Anderson                                                                                                    | _     |
| Site Reliability   | Advisor Advisor                                                                                                    |       |
| lew Group          | Large businesses require a tot of IT infrastructures and a department to look after it. Small<br>businesses offer carried fact of have that sot of internative support in place, you they need fully<br>operational IT systems in order for the business to run property. For businesses like these, external<br>IT support can be a card effective with all resources.                                                                                                    |       |
|                    | ★ Like      Comment      A Share     17 likes - 20 comments - 3 shares - 10k views     Members                                                                                                    |       |
|                    | Cameron, Andrea, and 14 others liked this post                                                                                                    |       |
|                    | More commets 3 of 8                                                                                                    |       |
|                    | William Corm     Two have finded building your own verticite. You have introduced your company and prosented your     the size of the size of the |       |

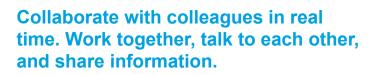

- Personalized Chatter streams
- Recent groups
- Share posts
- Live feed typing indicators
- Relevance ranked feed

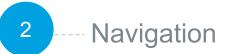

| Accou | unts 🗸 Conta | acts ∨ Dashboards ∨ Re | eports V | Find favorite                                    |       | Cases | ~    |       |
|-------|--------------|------------------------|----------|--------------------------------------------------|-------|-------|------|-------|
|       |              |                        | TOP      | FAVORITES                                        | lew   | Im    | port | •     |
| w     |              |                        | 0        | Some Top Favorite #1<br>Sales · Contact          |       | C'    | T    | C     |
|       | TITLE 🕹      | EMAIL                  | РНС      | Some Top Favorite #2<br>Sales • Group            |       |       | AC7  | TIONS |
|       | Buyer        | lchan@tesla.com        | 2-(1     | Some Top Favorite #3<br>My Sales - Case          |       |       |      |       |
|       | Buyer        | tfowler@jetwire.info   | 8-(9     | FAVORITES<br>Tesla Cloudhub + Anypoir            | 1.60  |       |      |       |
|       | Buyer        | wburke@avamm.com       | 5-(1     | Sales · Opportunity                              | 11 CO |       |      | -     |
|       | Buyer        | smendoza@m3d.com       | 2-(2     | My Contacts<br>Sales • Contacts                  |       |       |      |       |
|       | Buyer        | jblack@voomm.com       | 5-(C     | Case #4539<br>My Sales - Case                    |       |       |      |       |
|       | Buyer        | radams@aimbu.info      | 3-(4     | My Opptys List<br>Sales • Opportunities          |       |       |      |       |
|       | Buyer        | pmurray@livetube.gov   | 3-(C     | My Quarterly Performance<br>My Money • Dashboard | e     |       |      |       |
|       | Buyer        | cking@skyvu.info       | 8-(5     |                                                  |       |       |      | T     |

#### Quickly access important records, lists, groups, dashboards, and other frequently used pages in Salesforce

- Favorites: bookmark records, views, opportunities and more
- Personalized Navigation: add the pages you need to the navigation bar

### Find things faster with enhanced Global Search

Global Search

Q "ibm" in Salesforce

IBM IBM

IBM Renewal - 1yr/100k Opportunity - Proposal/Ouote

Account • Menio Park

Iser • Latex Salesman

6/25/2016

👩 Art Vandelay (IBM)

🛚 🛨 ? 🌣 🌲 🙎

William Hale

Dashboards V Reports V Feed V

- Scope search to get better results
- · Results ranked by relevance
- Top results across frequently-used records and objects
- Instant type-ahead results
- Search for email

3

Sales

Accounts

Contacts

Leads Groups Files Dashboard Reports

Opportunit

### Visualize Your Data with New Reports and Dashboards

|           |                             |                                | 0.000                                       | h Salesforce            |                                          |       |        |                                                                                                    | 111 ? 章                                                                                             | + 2                                           |                      |          |              |        |       |        |    |     |
|-----------|-----------------------------|--------------------------------|---------------------------------------------|-------------------------|------------------------------------------|-------|--------|----------------------------------------------------------------------------------------------------|----------------------------------------------------------------------------------------------------|-----------------------------------------------|----------------------|----------|--------------|--------|-------|--------|----|-----|
| REPOR     | RT                          |                                | Q Searc                                     | h Salesforce            | 2                                        |       |        |                                                                                                    |                                                                                                    | * •                                           |                      |          |              |        |       |        |    |     |
| Dp        | en Opportun                 | ities Re                       | port                                        |                         |                                          |       |        | 9                                                                                                    | <b>▼ ⊕</b> C' ¢ Ed                                                                                  |                                               |                      |          |              |        |       |        |    |     |
|           |                             |                                |                                             |                         |                                          |       |        |                                                                                                    |                                                                                                    |                                               |                      |          | Edit S       | chodu  | مار   |        |    |     |
| I Records | Total Amount<br>\$9,140,000 | Average A<br>\$210,00          | .nount<br>0                                 |                         |                                          |       |        |                                                                                                    |                                                                                                    |                                               |                      |          | Luit 3       | Lineuu | and a |        |    |     |
|           |                             |                                |                                             |                         |                                          |       |        |                                                                                                    |                                                                                                    |                                               |                      |          |              |        |       |        |    |     |
|           |                             |                                |                                             |                         |                                          |       |        | Avg Delay (days)                                                                                                    |                                                                                                    | Schedule                                      | 9                    |          |              |        |       |        |    |     |
|           |                             |                                |                                             |                         |                                          |       |        | 3.1K                                                                                                    | Display                                                                                             | Refresh Rep                                   | ort                  |          |              |        |       |        |    |     |
|           |                             |                                |                                             |                         |                                          |       |        | 1.4K                                                                                                    | F   . =                                                                                             | Frequenc                                      | v                    |          |              |        |       |        |    |     |
| 5K -      |                             | _                              |                                             |                         |                                          |       |        | 340                                                                                                    |                                                                                                    |                                               |                      | Inter Ma | othic Veed   |        |       |        |    |     |
|           |                             | 9                              |                                             | /                       |                                          |       |        | Region                                                                                                    | Chart Attributes                                                                                    | Daily                                         | Wee                  | кіу мо   | nthly Yearly |        |       |        |    |     |
|           |                             | -                              |                                             |                         |                                          |       |        | AP                                                                                                    | Chart Title                                                                                         |                                               |                      |          |              |        |       |        |    |     |
|           |                             |                                |                                             |                         |                                          |       |        |                                                                                                    |                                                                                                    | Repeat                                        |                      |          |              |        |       |        |    |     |
|           |                             |                                |                                             |                         |                                          |       |        | EU 📕                                                                                                    |                                                                                                    | Repeat                                        | Month                | Ţ        |              |        |       |        |    |     |
| 0 5       | 1M \$2M                     |                                | \$3M                                        | SK                      | 4M                                       | \$5M  |        | EU US                                                                                                    | Plot By                                                                                             |                                               | Month                | •        |              |        |       |        |    |     |
|           |                             |                                | S3M<br>Total S                              |                         | 4M                                       | \$5M  |        |                                                                                                    | Plot By<br>Region                                                                                   |                                               | Month                | •        | Dav(s)       |        |       |        |    |     |
|           | 1M \$2M                     |                                | Total 5                                     | Sales                   | 6M                                       |       |        |                                                                                                    |                                                                                                    | Every                                         |                      |          | Day(s)       |        | -     |        |    |     |
| S         |                             | James Smit                     | Total 5                                     | Sales<br>Janice Yu      | AMOUNT                                   | Total | AMOUNT |                                                                                                    | Region                                                                                              | Every                                         | Month<br>fic Days    | •        | Day(s)       |        | •     |        |    |     |
| S         | 1M S2M<br>OWNER             | James Smit                     | Total 5                                     | Sales<br>Janice Yu      |                                          | Total |        | US 📕                                                                                                    | Region<br>X-Axis<br>Total Sales                                                                     | Every<br>When<br>Specir                       | fic Days             |          |              |        | •     |        |    |     |
| S         | 1M S2M<br>OWNER<br>STAGE    | James Smit                     | Total :                                     | Sales<br>Janice Yu      |                                          | Total |        | US NAME                                                                                                    | Region<br>X-Axis<br>Total Sales<br>Y-Axis                                                           | Every<br>When<br>Specir                       | fic Days             | •        |              |        | •     |        |    |     |
| S         | 1M S2M<br>OWNER<br>STAGE    | James Smit<br>COUNT<br>1       | MOUNT<br>\$100,000                          | Sales<br>Janice Yu      |                                          | Total |        | US<br>NAME<br>Acme Inc. 100K                                                                                                    | Region<br>X-Axis<br>Total Sales                                                                     | Every<br>When<br>Specir                       | fic Days             |          |              |        | •     |        |    |     |
| S         | 1M S2M<br>OWNER<br>STAGE    | James Smit<br>COUNT<br>1       | Total 5<br>AMOUNT<br>\$100,000<br>\$100,000 | Sales<br>Janice Yu      |                                          | Total |        | NAME<br>Acme Inc. 100K<br>Acme Inc. 100K                                                                                                    | Region<br>X-Axis<br>Total Sales<br>Y-Axis                                                           | Every<br>When<br>Specir                       | fic Days             | •        |              |        | •     |        |    |     |
| S         | 1M S2M<br>OWNER<br>STAGE    | James Smith<br>COUNT<br>1<br>1 | Total 5<br>AMOUNT<br>\$100,000<br>\$100,000 | Janice Yu<br>COUNT      | AMOUNT<br>\$120,000                      | Total |        | US<br>NAME<br>Acme In: 100K<br>Acme In: 100K<br>Acme In: 100K<br>Abc: Co 100K<br>Acme In: 120K                                                                         | Region<br>X-Avis<br>Total Sales<br>Y-Avis<br># Opportunities<br>Cancel                              | Every<br>When<br>Specir                       | fic Days             | •        |              |        | •     |        |    |     |
| S         | 1M S2M<br>OWNER<br>STAGE    | James Smith<br>COUNT<br>1<br>1 | Total 5<br>AMOUNT<br>\$100,000<br>\$100,000 | Janice Yu<br>COUNT<br>1 | AMOUNT<br>\$120,000<br>\$80,000          | Total |        | NAME<br>Acme in: 100K<br>Acme in: 100K<br>Acme in: 100K<br>Acme in: 100K<br>Acme in: 120K<br>Acme in: 120K                                                             | Region<br>X-Axis<br>Total Sales<br>Y-Axis<br># Opportunities<br>Cancel<br>Acme Inc. 1/1/2016        | Every<br>When<br>Speci<br>Time (PS<br>3:30 F  | fic Days<br>T)<br>PM | •        |              |        | •     |        |    |     |
| S         | 1M S2M<br>OWNER<br>STAGE    | James Smith<br>COUNT<br>1<br>1 | Total 5<br>AMOUNT<br>\$100,000<br>\$100,000 | Janice Yu<br>COUNT      | AMOUNT<br>5120,000<br>580,000<br>580,000 | Total |        | NAME<br>Acme Inc. 100K<br>Acme Inc. 100K<br>Acme Inc. 100K<br>Acme Inc. 100K<br>Acme Inc. 100K<br>Acme Inc. 100K<br>Acme Inc. 100K<br>Acme Inc. 100K<br>Acme Inc. 100K | Region X-Avis Total Sales Y-Avis # Opportunities Cancel Ance Inc. 1/1/2014 ABC Curporation 1/1/2014 | Every<br>When<br>Specir                       | fic Days<br>T)<br>PM | •        |              |        | •     | Cancel | S  | ave |
|           | 1M S2M<br>OWNER<br>STAGE    | James Smith<br>COUNT<br>1<br>1 | Total 5<br>AMOUNT<br>\$100,000<br>\$100,000 | Janice Yu<br>COUNT<br>1 | AMOUNT<br>\$120,000<br>\$80,000          | Total |        | NAME<br>Acme in: 100K<br>Acme in: 100K<br>Acme in: 100K<br>Acme in: 100K<br>Acme in: 120K<br>Acme in: 120K                                                             | Region<br>X-Axis<br>Total Sales<br>Y-Axis<br># Opportunities<br>Cancel<br>Acme Inc. 1/1/2016        | Every<br>When<br>Specif<br>Time (PS<br>3:30 F | fic Days<br>T)<br>PM | •        |              |        | •     | Cancel | Si | ave |

#### Create reports that meet the criteria you define and filter, group or display in a graphical chart

- Chatter Feed
- Enhanced charts in the Salesforce app
- Subscribe to reports
- Role hierarchy filter on reports
- Relative date filters
- Dynamic filter URL
- Lightning Report Builder

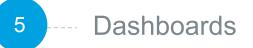

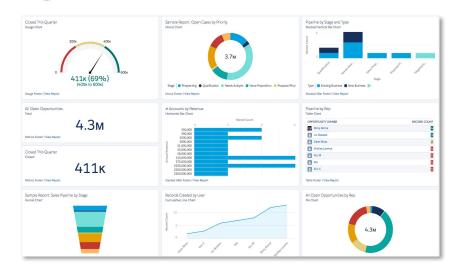

### Visually display key metrics and trends for records in your org

- Tacked combo charts, pictures on table charts, conditional highlighting, improved table component
- Drill to report from filtered dashboard
- Denser charts, smaller metrics
- Post on charts and follow dashboards
- Edit running user, folder
- Subscribe to dashboards

### Visualize Your Data at a Glance and Make Edits Quickly

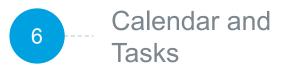

|          |                   |                    | Q. Search Salesforce |                     |                   |               |      | -           |         | -      | -     |
|----------|-------------------|--------------------|----------------------|---------------------|-------------------|---------------|------|-------------|---------|--------|-------|
| Sales    | Calendar Lead     | s Campaigns        | Accounts Contact     | s Dashboards        | Reports Feeds     | Groups People |      |             |         |        |       |
| CALENDAR |                   |                    |                      |                     |                   |               |      |             |         |        |       |
| Today    | > March 10 2      | 015-March 16 2     | 016                  |                     |                   |               |      | <b>ii</b> - |         | Vew I  | Event |
| SUN      | MON               | TUE                | WED                  | THU                 | FRI               | SAT           | 4    | MARCH       |         |        | 2016  |
|          |                   | 25                 |                      | 28                  | March 1           | 2             | Sun  | Mon Tae     | Wed     | Thu    | Ri.   |
|          | 9:30am Demo with  | 9:30am Demo with   | Marketing Campaign   | 9:30am Demo with    | Coca-Cola III     |               | 24   | 25 25       | 27      | 28     | 1     |
|          | 11:00am Team Mee  | 10:00am Team Mee   | 11:00am Team Mee     | 11:00am Team Mee    | 11:00am Team Mee  |               | 3    | 4 5         | 6       | 7      | 8     |
|          | 12:30pm Demo with | 1:30pm Demo with   | 12:30pm Demo with    | 12:30pm Demo with   | 12:30pm Demo with |               | 20   | 11 (12)     | 13      | 14     | 15    |
|          | +5 More           | +3 More            | +5 More              | +5 More             | +2 More           |               | 17   | 18 19       | 20      | 21     | 22    |
| 3        | 4                 | 5                  | 6                    | 7                   | 8                 | 9             | 24   | 25 26       | 27      | 28     | 29    |
|          | Spotify Union     | Dreamforce         |                      |                     |                   |               | 31   | 1 2         | 3       | 4      | 5     |
|          | Acme Campaign     |                    | Aria Aesthetics      | 9:00am Discuss Plan | 11:00am Team Mee  |               | 24   |             |         |        |       |
|          | 12:30pm Demo with |                    | 11:00am Team Mee     | 11:00am Team Mee    | 12:30pm Demo with |               |      |             |         |        |       |
|          | +5 More           |                    | +2 More              | +2 More             | +5 More           |               | Ma   | Calenda     | are.    |        | 13    |
| 10       | 11                | 12                 | 13                   | 14                  | 15                | 16            | iviy | Calenca     | 21.5    |        | ~     |
|          | Sales Conference  |                    |                      | Jumpo Northbay      | 9:30am Demo with  |               |      | Salesforc   | e Ever  | its    |       |
|          | 11:00am Team Mee  | Startech.com       |                      | Sales Campaign      | 11:00am Team Mee  |               |      | Gcal Ever   | its     |        |       |
|          |                   | Bam Doc Appointme  |                      | 12:30pm Demo with   |                   |               | -    |             |         |        |       |
|          |                   | +4 More            |                      | +2 More             |                   |               |      | Show Or     | ny This | Cale   | ndar  |
| 17       | 18                | 19                 | 20                   | 21                  | 22                | 23            |      | Share Ca    | ilendar |        |       |
|          | 9:30am Demo with  | Jumpo Northbay     | 9:30am Demo with     | Sears Anypoint      | 9:30am Demo with  |               |      | Edit Cale   | indar   |        |       |
|          | 11:30am Demo with | Telefónica Ireland | 11:00am Team Mee     |                     | 11:00am Team Mee  |               |      | Delete      |         |        |       |
|          |                   | 12:30pm Demo with  |                      |                     |                   |               |      | -           |         | _      |       |
|          |                   | +2 More            |                      |                     |                   |               |      |             |         |        |       |
| 24       | 25                | 26                 | 27                   | 28                  | 29                | 30            |      |             |         | Н      | +     |
|          | King Connectors   | 9:30am Demo with   | John Lin PTO         |                     |                   |               |      | Choose      | Custon  | n Cole | or    |
|          | 11:00am Team Mee  | 11:00am Team Mee   | 11:00am Team Mee     | Wells-Wheels Inc    | 11:00am Team Mee  |               |      |             |         | _      |       |
|          | 12:30pm Demo with |                    | 12:30pm Demo with    | Service Campaign    | 12:30pm Demo with |               |      |             |         |        |       |
|          | +2 More           |                    | +4 More              | +2 More             | +3 More           |               |      |             |         |        |       |

### Integrate calendaring into your process

- View Google and Outlook calendar events
- View any records with a date field on a calendar
- Recurring and follow up tasks
- Tasks and events in search

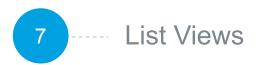

|                                 | _                    | ch Salesforce           |                           | 8                | -   |
|---------------------------------|----------------------|-------------------------|---------------------------|------------------|-----|
| Sales Home Leads                | ✓ Tasks ✓ Accounts ✓ | Contacts Y Dashboards Y | Reports V Feed V Groups V | People Y Cases Y |     |
| All Open Leads 🔻                |                      |                         |                           |                  | Ne  |
| Items - Last refreshed just now |                      |                         |                           | 章 - 前 - (        | 3 Y |
|                                 |                      |                         |                           |                  |     |
| OUTBOUND MARKETING              | SALES SOURCED OR     | GANIC/GRASSROOTS        |                           |                  |     |
| Unqualified (8)                 | > New (4)            | Working (3)             | Nurturing (1)             |                  |     |
| Caleb Pittman                   | Hattie Barrett       | Helena Ingram           | Madge Perkins             |                  |     |
| (555) 555-5555                  | (555) 555-5555       | (555) 555-5555          | (555) 555-5555            |                  |     |
| Tesla Motors                    | Intuit               | Twilio                  | Microsoft                 |                  |     |
| Jason Dewar                     | Miranda Chan         | Jason Dewar             | Miranda Chan              |                  |     |
| Harvey Aguilar                  | Gary McDaniel        | Patrick Vaughn          | Patrick Vaughn            |                  |     |
| (555) 555-5555                  | (555) 555-5555       | (555) 555-5555          | (555) 555-5555            |                  |     |
| Microsoft                       | Tesla                | Tesla Motors            | Tesla Motors              |                  |     |
| Mike Elowson                    | Kate Bale            | Mike Elowson            | Mike Elowson              |                  |     |
| Lettie Bates                    | Lettie Bates         | Terry Evans             | Terry Evans               |                  |     |
| (555) 555-5555                  | (555) 555-5555       | (555) 555-5555          | (555) 555-5555            |                  |     |
| Honda                           | Honda                | Johnson + Johnson       | Johnson + Johnson         |                  |     |
| Miranda Chan                    | Miranda Chan         | Jason Dewar             | Jason Dewar               |                  |     |
| Kevin Diaz                      |                      | Verna Bradely           |                           |                  |     |
| (555) 555-5555                  |                      | (555) 555-5555          |                           |                  |     |
| Tesla Motors                    |                      | Sungevity               |                           |                  |     |
| John Brooks                     |                      | Jason Dewar             |                           |                  |     |

### Edit your sales information quickly and easily from lists

- Quickly modify records on a single page
- Kanban view for any object
- Wrap text within text fields
- View multiple record types
- Configurable settings for "group by" and "summarize by" fields
- List view charts

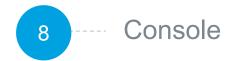

| Recently Viewed 👻                                                                                   | 00001003     Kelly Walker ×                                      |                                                                                   |                                                                                                 |
|----------------------------------------------------------------------------------------------------|------------------------------------------------------------------|-----------------------------------------------------------------------------------|-------------------------------------------------------------------------------------------------|
| items - Updated 2 minutes ago 🔳 - C <sup>4</sup>                                                    | Pet Owner A                                                      |                                                                                   | + Follow New Pat New Note New Subscription -                                                    |
| CENTLY VIEWED 4                                                                                     | Kelly Walker                                                     |                                                                                   | + Follow New Pet New Note New Subscription -                                                    |
| 001003 Prescription Reorder<br>osed 1/22/2018 8.07 PM                                               | Type Phone Website<br>Customer - Channel (503) 421-7800 www.expm | Account Owner Account Site Industry<br>salist.net 👸 Kridy Walker 🖉 Transportation |                                                                                                 |
| 001016 Maintenance guidelines for generator unclear<br>w 1/22/2018 8.07 PM                          | RELATED DETAILS REPORT                                           |                                                                                   | ACTIVITY CHATTER                                                                                |
| 001002<br>Seeking guidance on electrical wiring installation for OC5080<br>alated 1/22/2018 8:07 PM | Account Owner                                                    | Retire<br>Cold                                                                    |                                                                                                 |
| 001024 Design issue with mechanical rotor<br>w 1/22/2018 8.07 PM                                    | Account Name<br>Kelly Walker                                     | Phone (503) 421-7800                                                              | New Task Log a Call New Event Ernail                                                            |
| 001000 Starting generator after electrical failure                                                  | Parent Account                                                   | Fax<br>(503) 421-7801                                                             | Create a task Add                                                                               |
|                                                                                                    | Account Number<br>CC947211                                       | Website<br>www.expressi&t.net                                                     | Activity Timeline 🔻 C' Expand All                                                               |
| 001028<br>w 3/1/2018 6:29 AM                                                                        | Account Site                                                     | Ticker Symbol<br>EXIT                                                             | Next Steps More Steps                                                                           |
| 001027<br>w 2/23/2018 9:58 AM                                                                       | Type<br>Customer - Channel                                       | Ownership<br>Public                                                               | > [No subject] Feb 23 v                                                                         |
| 001026 Testing                                                                                      | Infustry<br>Transportation                                       | Employees<br>12,300                                                               | You have an upcoming Task                                                                       |
| w 2/13/2018 1.34 PM                                                                                 | Annual Revenue<br>\$950,000,000                                  | SIC Code<br>8742                                                                  | You have an upcoming Task about Play Pack                                                       |
| Performance inadequate for second consecutive week<br>sed 1/22/2018 8.07 PM                         | Billing Address<br>620 SW 5th Avenue Suite 400                   | Shipping Address<br>620 SW 5th Avenue Suite 400                                   | Past Activity                                                                                   |
| 001004 Digestive Issue<br>sed 1/22/2018 8:07 PM                                                     | Portland, Oregon 97204<br>United States<br>Portland, OR          | Portland, Oregon 97204<br>United States                                           | No past activity: Past meetings and tasks marked as done show up here Load More Past Activities |
| 001005 Food not right flavor<br>sed 1/22/2018 8.07 PM                                               | Customer Priority<br>Medium                                      | SLA<br>Platinum                                                                   |                                                                                                 |

### Drive productivity while working in Salesforce

- · Pre-built sales and service consoles
- Eliminates need for opening multiple browser tabs
- Related records open as sub-tabs
- View records in split view
- Tabs are "sticky"
- Pinned tabs
- Apply macros

### **Increase User Productivity**

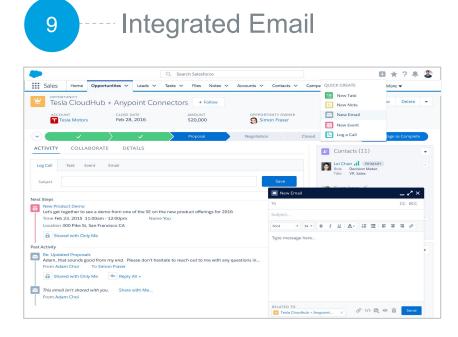

### 10 Lightning Record Pages

| Nor                                                                                        | O, Search Salesforce                  |                                                |                                                                                 | 🖬 ? 🌣 🦛                                                                   | L (          |
|--------------------------------------------------------------------------------------------|---------------------------------------|------------------------------------------------|---------------------------------------------------------------------------------|---------------------------------------------------------------------------|--------------|
| Lightning Campaigns v Accounts v Contacts v Leads v Opportun                               | unities 🗸 Notes 🗸 Tasks 🖌 Dashboards  | ✓ Reports ✓ Cases ✓ Chatter Groups             |                                                                                 |                                                                           |              |
| Acme - 1,200 Widgets                                                                       |                                       |                                                | +                                                                               | Follow Edit New Case New Not                                              |              |
| Dunt Name Cose Date Amount Opportunity Owner<br>me 12/12/2015 \$140,000.00 (2) Test User D |                                       |                                                |                                                                                 |                                                                           |              |
|                                                                                            | Value Proposition Id. Decision Makers | Perception Analysis Proposal/Price Quote       | Negotiation/Review Closed                                                       | ✓ Mark Stage as Comple                                                    | te           |
| KEY FIELDS                                                                                 | Edit                                  | GUIDANCE FOR SUCCESS                           |                                                                                 |                                                                           |              |
| Forecast Category                                                                          |                                       | Leverage materials in Sales Central to develop | your proposal.                                                                  |                                                                           |              |
| Close Date                                                                                 |                                       |                                                |                                                                                 |                                                                           |              |
|                                                                                            |                                       |                                                |                                                                                 |                                                                           |              |
| ACTIVITY CHATTER DETAILS                                                                   |                                       |                                                | _                                                                               |                                                                           |              |
|                                                                                            |                                       |                                                | News                                                                            |                                                                           |              |
| Log a Call New Task New Event Email                                                        |                                       |                                                | Management Consulting Industry 👌 🏴                                              | Management Consulting Industry 🖻 🏴                                        | Mar          |
| Subject                                                                                    |                                       |                                                | Accenture breaks blockchain taboo<br>with editing system                        | Deloitte CulturePath Solution Named<br>Top HR Product of 2016 by          | Boo          |
| Call                                                                                       |                                       | Sove                                           | Accenture is challenging a defining<br>feature of blockchain, its immutability, | NEW YORK, Sept. 19, 2016<br>/PRNewswire/ In recognition of its            | MC<br>SB/    |
|                                                                                            |                                       |                                                | by patenting a system that will allow<br>data processed and stored              | high level of ingenuity and value to the<br>HR profession. Human Resource | will<br>on ' |
| er Timeline 👻                                                                              |                                       | C                                              |                                                                                 | Execut                                                                    |              |
| xxt Steps                                                                                  |                                       |                                                | YAHOO.COM -2h                                                                   | PR NEWSWIRE - 22h                                                         | BUS          |
| Dreft Value Prop proposal                                                                  |                                       | 5ep 23                                         | See More News                                                                   |                                                                           | ) ()         |
|                                                                                            |                                       | •                                              |                                                                                 |                                                                           |              |
|                                                                                            |                                       |                                                | Contact Roles (2)                                                               |                                                                           | •            |
| st Activity                                                                                |                                       |                                                | Howard Jones PRIVARY                                                            |                                                                           |              |
| st Activity                                                                                |                                       |                                                |                                                                                 | Duran                                                                     | ٣            |
| Cell<br>Called to confirm agenda for Friday's meeting at Acme.                             |                                       | Today                                          | Role: Economic<br>Title: Buyer                                                  | Buyer                                                                     | ٣            |
| Call                                                                                       |                                       |                                                | Role: Economic<br>Title: Buyer                                                  |                                                                           | ¥            |
| Cell<br>Called to confirm agenda for Friday's meeting at Acme.                             | 107.44                                |                                                | Role: Economic<br>Title: Buyer                                                  |                                                                           |              |

#### Create, view, and respond to email within Salesforce

- · Send email through Gmail and link to related records
- Richer email support with new email interface
- Reply to and forward emails from Lightning
- Email Quick Action org-wide addresses
- Emails everywhere
- Enhanced email experience for Person Accounts

#### Find data faster and take actions quickly

- Path
- · Highlights panel
- Activity timeline
- Related lists
- Related records
- Report charts

## Introduction to Lightning Platform

Build, customize, and deploy apps faster, no code required

### 5 Ways to Customize Lightning Experience

Drag-and drop tools that make customizing and building apps a breeze. These new features will allow GSA to build and implement new Salesforce applications and features faster.

- Build Custom Home Pages
- <sup>2</sup> Bring Your Console Apps to Lightning
- <sup>3</sup> Path on More Objects
- 4 Customize and Assign Record Pages for Custom & Standard Objects
- 5 Build Lightning App Pages for Mobile Users

### Customize Pages and Build Apps More Easily

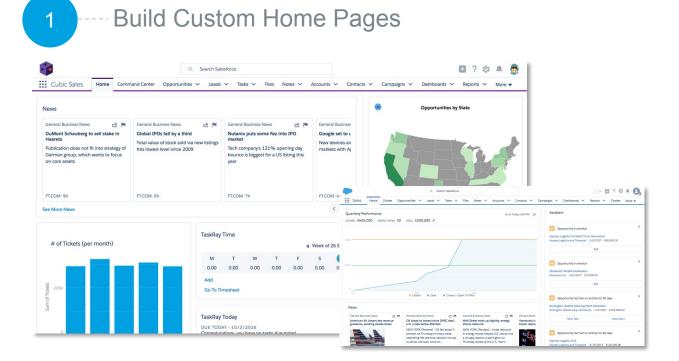

#### Create a welcoming experience for all of your users

- · Create multiple home pages and assign to different profiles
- Build an org-wide default page focused on sales productivity or build individual pages that can be assigned to one or more profiles for role-specific content

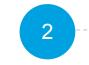

#### Bring Your Console Apps to Lightning Experience

|                                                                                       | Q Search Salesforce                                                                                                    | 🖽 ? 🐥                                                                                                    |  |  |
|---------------------------------------------------------------------------------------|----------------------------------------------------------------------------------------------------|----------------------------------------------------------------------------------------------------|--|--|
| Service Desk Cases                                                                    | →      →      →      →      →      →      →      →      →      →      →      →      →      →      →      →      →      →      →      →      →      →      →      →      →      →      →      →      →      →      →      →      →      →      →      →      →      →      →      →      →      →      →      →      →      →      →      →      →      →      →      →      →      →      →      →      →      →      →      →      →      →      →      →      →      →      →      →      →      →      →      →      →      →      →      →      →      →      →      →      →      →      →      →      →      →      →      →      →      →      →      →      →      →      →      →      →      →      →      →      →      →      →      →      →      →      →      →      →      →      →      →      →      →      →      →      →      →      →      →      →      →      →      →      →      →      →      →      →      →      →      →      →      →      →      →      →      →      →      →      →      →      →      →      →      →      →      →      →      →      →      →      →      →      →      →      →      →      →      →      →      →      →      →      →      →      →      →      →      →      →      →      →      →      →      →      →      →      →      →      →      →      →      →      →      →      →      →      →      →      →      →      →      →      →      →      →      →      →      →      →      →      →      →      →      →      →      →      →      →      →      →      →      →      →      →      →      →      →      →      →      →      →      →      →      →      →      →      →      →      →      →      →      →      →      →      →      →      →      →      →      →      →      →      →      →      →      →      →      →      →      →      →      →      →      →      →      →      →      →      →      →      →      →      →      →      →      →      →      →      →      →      →      →      →      →      →      →      →      →      →      →      →      →      →      →      →      →      →      →      → | 3245 V X                                                                                                    |  |  |
| Contact Detail                                                                        | • My router is not responding. Please help!                                                                                                    | Knowledge<br>Q. Climbing Ropes × Y 11                                                                                                    |  |  |
| Riley Schultz 🖈 Director of Ops                                                       | EMAIL LOG A CALL NEW TASK                                                                                                    | 200+ Items - Sorted by Relevancy                                                                                                    |  |  |
| r.schultz@biosprin / (415)901-7193                                                    | Write Something                                                                                                    | How to choose climbing ropes for newbees                                                                                                    |  |  |
| Location<br>1 Market St., San Francisco, CA 94107                                     | Filter: ALL UPDATES ALL EMAILS PRIVATE ANSWERS CALL LOGS CASE NOTES                                                                                                    | and what does<br>an introduction for beginners about climbing ropes<br>and how they can use                                                    |  |  |
| Case Detail                                                                           | Gorey Pearson     DM to: Katie Miller                                                                                                    | 000001296 · Published · How to Guide<br>Last Modified: 1/14/2016                                                                               |  |  |
| Case Number Status<br>00012487 / Pending                                              | Hi Katie, do you remember the last time your router was working correctly?                                                                                                    | • 1320 • 10                                                                                                    |  |  |
| Case Origin Owner<br>Email Jason Dewar                                                | P Repty B <sup>3</sup> View Source                                                                                                    | How to choose climbing ropes for newbees<br>and what does<br>an introduction for beginners about climbing roper                                |  |  |
| Priority /                                                                            | as Riley Schultz 12:34 pm Vesterday 💌 🗸                                                                                                    | and how they can use<br>000001295 • Published • How to Guide<br>Last Modified: 1/14/2016                                                       |  |  |
| Account Detail                                                                        | - 😥 📞 Riley Schultz 5:15 pm May 8, 2016                                                                                                    | 🔹 1320 👎 10                                                                                                    |  |  |
| Account Name Revenue<br>Biospan \$1,400,000                                           | V Katle Miller (O Paker: 5:15 pm May 8, 2016 V                                                                                                    | How to choose climbing ropes for newbees<br>and what does<br>an introduction for beginners about climbing ropes                                |  |  |
| Company Size Owner<br>5,000 Jason Dewar<br>Industry                                   | 2 👔 🖬 Amber Cann 💿 kubic 5:15 pm May 8, 2016 💌 🗸                                                                                                    | and how they can use<br>000001296 • Published • How to Guide<br>Last Modified: 1/14/2016                                                       |  |  |
| Biotech                                                                               | 10 Case 00424230 created 5:15 pm May 8, 2016 •                                                                                                    | <ul> <li>1320</li> <li>10</li> </ul>                                                                                                    |  |  |
| Related Cases (3)                                                                     |                                                                                                    | How to choose climbing ropes for newbees<br>and what does                                                                                      |  |  |
| I can't find the reset button on my router<br>Case Number: 00038423<br>Status: Closed | -                                                                                                    | an introduction for beginners about climbing ropes<br>and how they can use<br>000001296 • Published • How to Guide<br>Last Modified: 1/14/2016 |  |  |
| Date: 1/31/15 3:45PM                                                                  |                                                                                                    | ➡ 1320 ♥ 10                                                                                                    |  |  |
| Lost Password<br>Case Number: 00038423<br>Status: Closed                              | •                                                                                                    | How to choose climbing ropes for newbees and what does                                                                                         |  |  |

### Give users access to the information they need to get their jobs done faster

- Customization
- · Workspaces to edit and reference multiple records at once
- Pinned workspaces
- Sub-tabs
- Utility Bar
- Multiple out-of-the-box components

### Design a Relevant and Modern User Experience

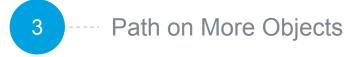

| esforce              |                            | Q Search         | Salesforce                                                     |                                       | 🖽 🖽 ? 🌣 🐥 🔱                           |
|----------------------|----------------------------|------------------|----------------------------------------------------------------|---------------------------------------|---------------------------------------|
| Sales Cloud          | HOME OPPORTUNITIES         | LEADS T          |                                                                | DASHBOARDS - REPORTS -                | FEED T GROUPS T PEOPLE T DELIVERIES T |
| DELIVERY<br>#9812291 | - Construction Tools       |                  |                                                                |                                       | Edit Create PDF Email Delivery 🔻      |
| VERY CODE<br>112291  | DELIVERY DATE<br>10/9/2016 | PRIORITY<br>High | OPPORTUNITY NAME<br>Westhire Const 120                         | ACCOUNT NAME<br>Westhire Construction | TOTAL ITEMS<br>120                    |
|                      | $\checkmark$               | 1                | Shipped                                                        | Transit                               | Delivered V Mark Stage as Complete    |
| KEY FIELDS           |                            |                  |                                                                | GUIDANCE FOR SUCCESS                  |                                       |
| Carrier A            | cme Logistical Service     |                  |                                                                | Acme Logistical Service + :           |                                       |
| Tracking # TI        | 3AJ37738795010             |                  |                                                                | https://www.acmelogistics.c           | Zocme                                 |
| Weight 1-            | 42.7 lbs                   |                  |                                                                |                                       |                                       |
| RELATED              | DETAILS                    |                  |                                                                |                                       | ACTIVITY COLLABORATE                  |
| Products             | (2)                        |                  |                                                                | New                                   | Task Event Email                      |
| Ridged Borescop      |                            | •                | CAT Deluxe Power Drill<br>List Price: \$145.00<br>Quantity: 30 | ×                                     | Save                                  |

### Guide users through each stage of a process

- Path on custom objects
- Business Guidance
- Designate the field that drives the "path"

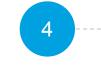

Customize and Assign Record Pages for Custom & Standard Objects

| Q. Search Salesforce                                                                                    | 🖬 ? 🌣 🐥                                                            |
|----------------------------------------------------------------------------------------------------|--------------------------------------------------------------------|
| Cubic Sales Home Command Center Opportunities V Leads V Tasks V Files Notes V Accounts V Cont           | acts V Campaigns V Dashboards V Reports V More V                   |
| United Partners - Add-On Business - 128K                                                                | ✓ Following Edit New Case Clone                                    |
| ccount Name Close Date Amount Opportunity Owner<br>Inited Partners 10/20/2016 \$128,025.00 🎆 Eric Jacob |                                                                    |
| Needs Analysis     Proposal/Quote Negotistion                                                           | Closed V Mark Stage as Complete                                    |
| ACTIVITY CHATTER DETAILS                                                                                | News                                                               |
| Log a Call Email New Task New Event                                                                     | No Data.com Insights are                                           |
| Subject                                                                                                 | available for this company.                                        |
| Call Sove                                                                                               | General Business News 😢 🍽 General Business New                     |
|                                                                                                    | DuMont Schauberg to sell stake in Global IPOs fall by a<br>Haaretz |
| itter Timeline 💌 🕑                                                                                      | Publication does not fit into strategy of hits lowest level since  |
| Vext Steps More Steps                                                                                   | German group, which wants to focus<br>on core assets               |
| E Demo next Sep 18                                                                                      |                                                                    |
| Name Lauren Boyte                                                                                       | FT.COM+9h FT.COM+6h                                                |
| ast Activity                                                                                            | See More News                                                      |
| BANT call Sep 18<br>Name Lauren Boyle                                                                   |                                                                    |
| Name Lauren Boyte                                                                                       | Opportunity Team (3)                                               |

### Customize the detail pages for standard and custom objects

- Assign records pages by Profile, App or org
- Existing metadata powers the experience
- Page layouts control fields, related lists, and actions
- Compact Layouts control the field in the Highlights
   Panel

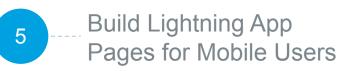

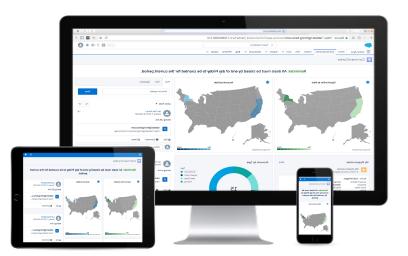

### Build a new page once & deploy it to Lightning Experience and Salesforce1

- Build pages once
- Consistent experience across all devices
- Run your business from your phone

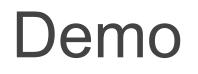

## Resources

### Resources

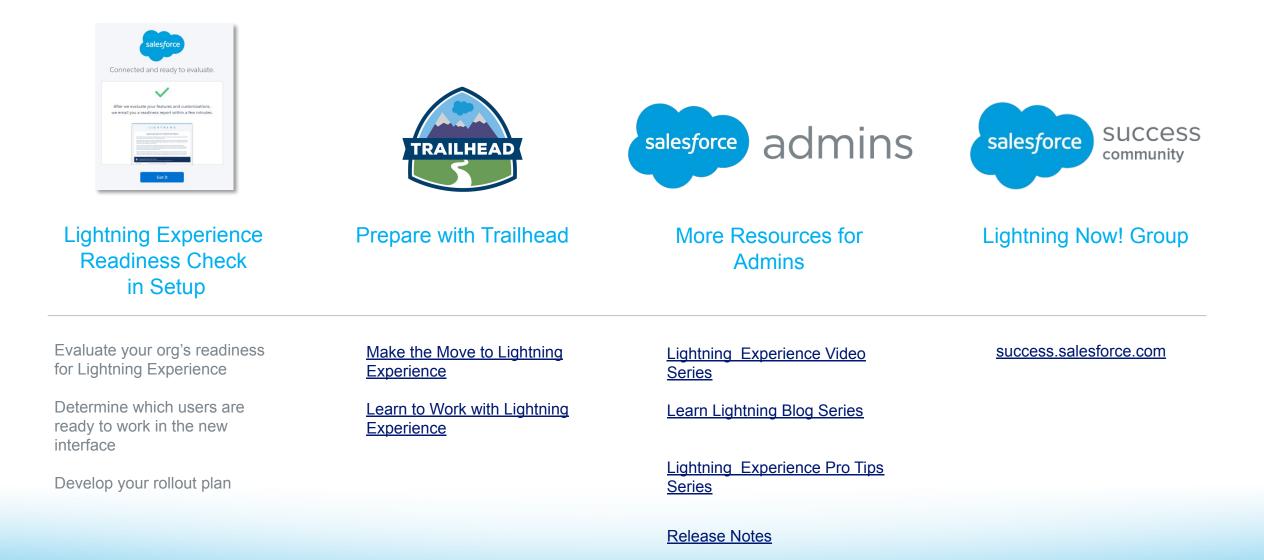

## THANK YOU